# **CamelBox Crack With License Code Free Download**

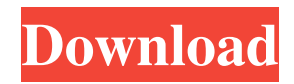

## **CamelBox Crack+ Keygen Download [Mac/Win] (Updated 2022)**

The CamelBox Installer downloads and installs the right version of Perl, Gtk2, Cairo and the accessories package on your computer. The packages are pre-configured to auto-launch applications made for the Gtk2-Perl GUI. The installer is coded to auto-download and install packages for any version of Perl 5.6 and higher, but can be easily configured to install Perl 5.10.0, if you wish to use this version of Perl. It will install the following files: Cairo-1.6.2-win32-dll-static-1.6.2-1.0.0.1\_1-static.zip : Full graphics library, including the xpm format for use in OS X and the newly-created po format used by the Windows installer. Gtk2-2.10.11-bin-win32-dll-static-2.10.11-1.1.0.1\_1-static.zip : Core GTK2 library and its affiliates. Gtk2::GdkGadget-2.10.11-bin-win32-dll-static-2.10.11-1.1.0.1\_1-static.zip : The basic GTK2 gadget support library. Gtk2::GtkBuild-2.10.11-binwin32-dll-static-2.10.11-1.1.0.1\_1-static.zip : Gtk2::GtkBuild, a Gtk2 widget builder that generates Gtk2 widgets at runtime. Gtk2::Gtk::IconLoader-2.10.11-bin-win32-dll-static-2.10.11-1.1.0.1\_1-static.zip : An icon loader module, with numerous icon formats and DLL support. Gtk2::OLE-2.10.11-bin-win32-dll-static-2.10.11-1.1.0.1\_1-static.zip : The DDE bitmap protocol and OLE automation objects to enhance Gtk2 widgets and applications. Perl-5.10.0-bin-perl-dll-static-5.10.0\_1.0.1.0\_1-static.zip : The latest version of the Perl 5.

#### **CamelBox Crack + Activation Code**

We hope that Camelbox will become the standard "go to" package for Windows Perl developers. What's in the Camelbox Camelbox Features Installation/Uninstallation: - Windows installer. This allows you to keep an installation of Camelbox on your computer; and thus, you don't have to download a package over and over again. - Main Camelbox package: This contains the Windows installer and is about 2.5 MB in size. - Packages for CPAN: Camelbox includes C++ classes and other Perl extension modules for DBI, DBD, File::Temp, List::Util, POSIX, Storable, Win32, and others. - Perl Modules: DBI, DBD, File::Temp, LWP, Net::HTTP, Perl::Dist::Zilla, Perl::Dist::Strawberry, TIE::StdExt, Win32, CGI, HTML::Entities, HTML::Parser, List::MoreUtils, Net::Ping, JSON, HTTP::Tiny, IPC::Cmd, Log::Message, Module::Build, POSIX, Storable, Text::Unidecode, URI, XML::Parser::Expat, XML::Parser::LibXML, File::Tail, HTML::Template, Strict, XML::Parser, XML::LibXML. - C++ Libraries: Gtk2, Cairo, libpthread, libglade-bin with Glade and XML libraries, Gtk2::GladeXML with Perl, Glade and XML libraries, libgnomecanvas-bin with Gnome Canvas libraries, Gnome2::Canvas with Perl Gnome Canvas libraries, gettext, libintl. - Documentation: HTML Help documentation and CPAN resources. - Examples and Demos: Examples and demos of Gtk2-Perl apps such as Gtk2::Notebook, Gtk2::Rows and Gtk2::Tables, as well as several others. - Documentation: On the site, in HTML format, you can find help documentation for the modules included with Camelbox, such as DBI, DBD, Perl::Dist::Strawberry, CGI, Net::Ping, LWP, CGI::Application, HTML::Entities, HTML::Parser, JSON, XML::LibXML, Text::Unidecode, URI and XML::LibXML. - Development 09e8f5149f

### **CamelBox Full Product Key**

This tool was originally created for the Automated App Factory Contest, a contest for developing an integrated, automated application building system that allows organizations to assemble fully functional apps. It is capable of compiling and deploying many types of apps and plugins for the Windows platform. Key features: \* Auto-download and install the correct Windows libraries, GUIs and CPAN modules for the desired build \* Install missing modules with CPAN and gives you tips on how to install external packages through CPAN and the "perl-modules" file. \* Clickable installation links to let you control all the available downloads, useful in order to hide or disable external repositories or CPAN modules you don't want to install \* Copy precompiled binaries with Windows shortcuts \* Create a 32-bit build of Perl that can run on Windows 32-bit machines \* Manage environment variables \* Generic and specific tool selection \* Perl 5.10.0 base package included \* CPAN scripts and CGI application \* Documentation and examples \* See additional features below \* Supports only 32-bit builds of Perl with GTK2/Glib installed \* Additional releases, documentation, examples and binaries are available for download and installation from the link at the top of the window \* If you set a variable "CPAN\_PKG\_DOWNLOAD\_PATH" to a folder with CPAN modules you want to install in Camelbox, the tool will automatically download and install them when downloading the set of files (without the need to manually download each module and copy them) \* If you set the variable "CPAN\_PKG\_DOWNLOAD\_PATH" to a folder with CPAN modules you want to install in Camelbox, the tool will automatically download and install them when downloading the set of files (without the need to manually download each module and copy them) \* Default configuration for Windows XP and Windows Server 2003 \* Browse to the subdirectories and files in the specified folders to download and install \* Version available: 1.0.1 (available on cpan-modules.com) \* Version update 1.1.1 (available on cpan-modules.com) \* Read the documentation at All components of Camelbox Some languages can be used to express programs as text strings, but sometimes, some of these strings are much more convenient as binary form: you can read them by using a program in a hexadec

## **What's New in the CamelBox?**

------------------- The CamelBox folder contains the setup kit. It consists of an installer that's programmed to auto-download and install the right archive files for your computer, along with the core GTk2-Perl components (Glib, Gtk2, Cairo). It is essential to have in your system a number of prerequisites (as of 2.04): \* Perl 5.8.8 or higher (5.8.8-3) \* C++ 14 (14.C0.2) \* GTK 2.4.0 or higher CamelBox Installation Notes: ----------------------------- CamelBox can be installed automatically for you. To do that: # Install Perl and GTK2. # Download the installation kit # Install the manually downloaded package to the default location # Uninstall CamelBox if present. If you prefer, you can perform the installation manually. Copy all the files in CamelBox-\*.zip to any location on your system, e.g. to C:/Perl/5.10.0 or to your/home/user/perl5 directory, and unzip the archive. CamelBox must be installed to your default location on your system. If your system configuration suggests another location, you should change the setup's destination to match your environment. Note: If you have both 32-bit and 64-bit Perl on your system, you must also have both 32-bit and 64-bit GTK versions (see the installation notes for this version of CamelBox). CamelBox Installation Tips: ----------------------------- You can override CamelBox's installation directory during installation. To do that: \$ cd \c\C \$ chdir /d/c/C \$./Setup.pl -install\_dir \c\C If you are using a 32-bit version of Perl, you also need to set the configuration variable PERL\_ARCH\_TOOL\_FLAGS to a 32-bit Windows instructions in the environment, e.g.: \$ PERL\_ARCH\_TOOL\_FLAGS=-m32 setup.pl If, on the other hand, you are using a 64-bit version of Perl, you only need to set the environment variable PERL\_ARCH\_TOOL\_FLAGS to a 64-bit Windows instructions, e.g

### **System Requirements For CamelBox:**

Windows XP, Vista or Windows 7 1 GHz processor 1024 MB RAM Internet Explorer 9, Firefox, Chrome, Safari, or Opera Sound Card, keyboard and mouse for the game. The game is developed to be played in 1024 x 768 resolution and you can use a bigger resolution with VBE. VBE is not supported under the following conditions: - Game was previously installed on this computer. - Computer has a different locale than the one that you are using in the installation process. FAQ

<https://www.dandrea.com.br/advert/altools-lunar-zodiac-cycle-wallpaper-crack-2022-new/> [https://hidden-gorge-82565.herokuapp.com/ClockWatch\\_Sentry\\_Pro.pdf](https://hidden-gorge-82565.herokuapp.com/ClockWatch_Sentry_Pro.pdf) <https://vasavdeev67b.wixsite.com/ecthybormoi/post/desktop-video-recorder-crack-mac-win> <https://desolate-forest-10804.herokuapp.com/Launcher.pdf> <https://forfiberchild1978.wixsite.com/liemicrede/post/startw8-1-2-43-0-crack-with-serial-key-x64-latest-2022> <http://iapitb.org/?p=3314> [https://afroworld.tv/upload/files/2022/06/9GSGTFrRlAohEnciSK7c\\_08\\_68884592f169d4e3e47de7a9e292e832\\_file.pdf](https://afroworld.tv/upload/files/2022/06/9GSGTFrRlAohEnciSK7c_08_68884592f169d4e3e47de7a9e292e832_file.pdf) <https://still-everglades-14318.herokuapp.com/ellosy.pdf> [http://chatroom.thabigscreen.com:82/upload/files/2022/06/YwDLpwk3tthKkkLQySDk\\_08\\_ff5e47b524639af448bf807bd23f1bb8\\_file.pdf](http://chatroom.thabigscreen.com:82/upload/files/2022/06/YwDLpwk3tthKkkLQySDk_08_ff5e47b524639af448bf807bd23f1bb8_file.pdf) <https://guarded-sierra-02213.herokuapp.com/cutchr.pdf> <https://damp-river-34490.herokuapp.com/TraceMetrics.pdf> <https://media1.ambisonic.se/2022/06/jaympilg.pdf> [https://panda-app.de/upload/files/2022/06/5Sz3XQ4zNyK1pGw8xFmC\\_08\\_68884592f169d4e3e47de7a9e292e832\\_file.pdf](https://panda-app.de/upload/files/2022/06/5Sz3XQ4zNyK1pGw8xFmC_08_68884592f169d4e3e47de7a9e292e832_file.pdf) [https://gogathr.live/upload/files/2022/06/dAaIFTZRNUGBwR3MigSn\\_07\\_d28b9d1e2baf326ec981e25af8839944\\_file.pdf](https://gogathr.live/upload/files/2022/06/dAaIFTZRNUGBwR3MigSn_07_d28b9d1e2baf326ec981e25af8839944_file.pdf) <https://sugriokotinamen.wixsite.com/rocombutouz/post/nzip-sales-package-crack-incl-product-key-free-download> [https://stompster.com/upload/files/2022/06/Vogl97f7L1eQewf6wS56\\_08\\_ff5e47b524639af448bf807bd23f1bb8\\_file.pdf](https://stompster.com/upload/files/2022/06/Vogl97f7L1eQewf6wS56_08_ff5e47b524639af448bf807bd23f1bb8_file.pdf) <https://herbanwmex.net/portal/checklists/checklist.php?clid=70253> <https://damp-dusk-94398.herokuapp.com/hilader.pdf> <https://thebakersavenue.com/disk-geometry-crack-free-download-pc-windows-updated/>

[http://geniyarts.de/wp-content/uploads/2022/06/Poser\\_Files\\_Database.pdf](http://geniyarts.de/wp-content/uploads/2022/06/Poser_Files_Database.pdf)